# **Training Syllabus (Python)**

Lecture wise

### **Foundation of 'C'**

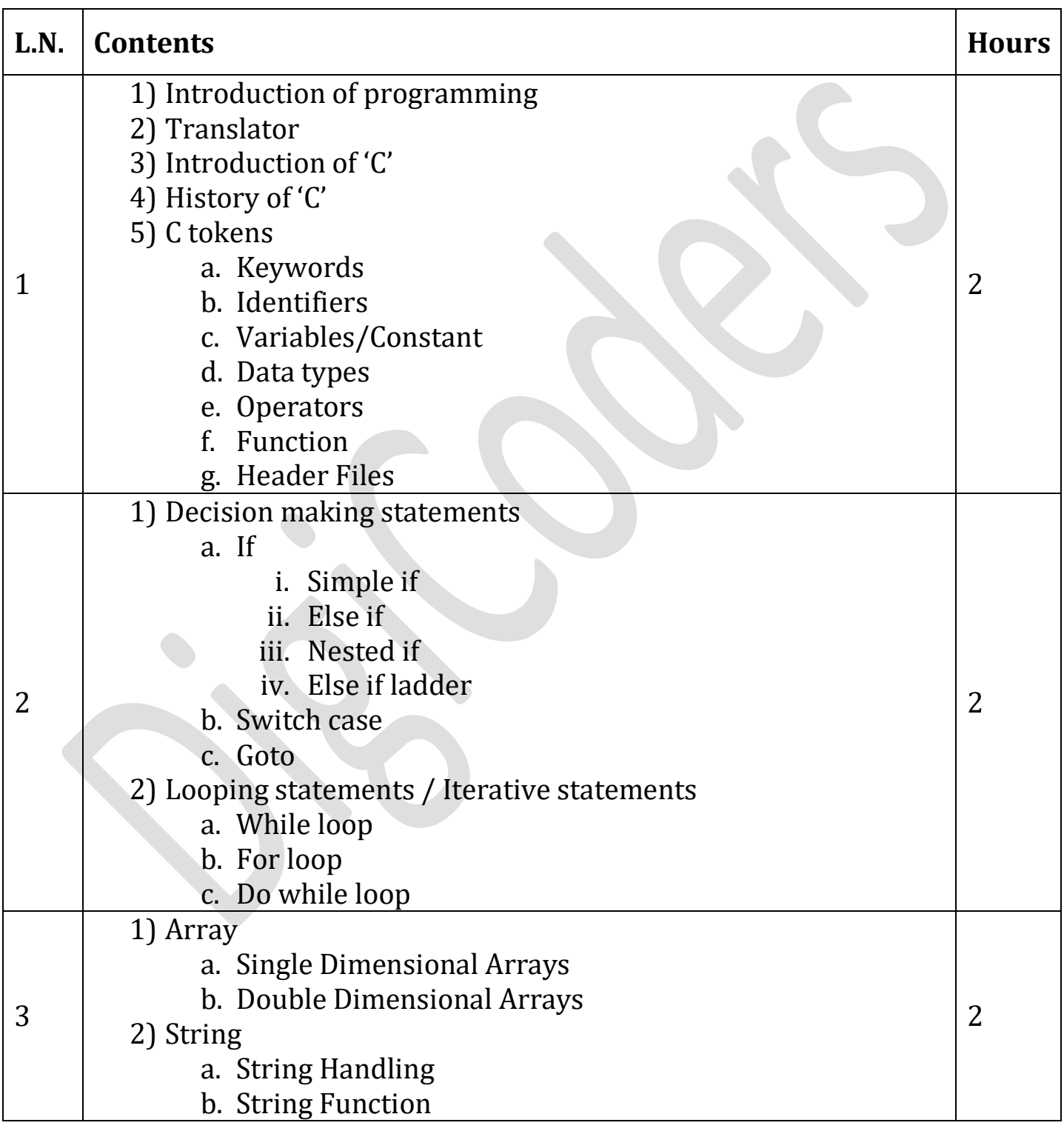

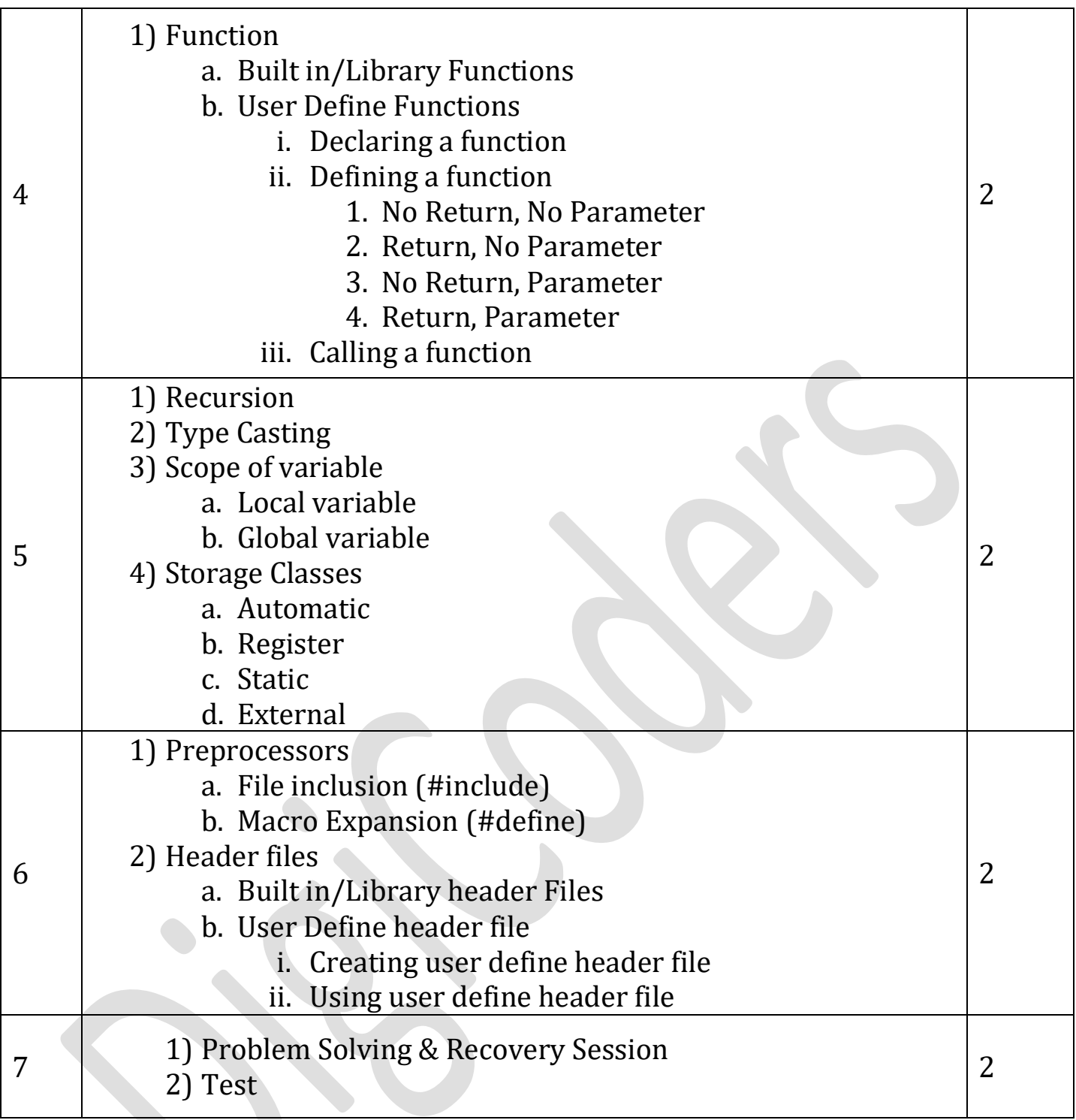

# **HTML & CSS**

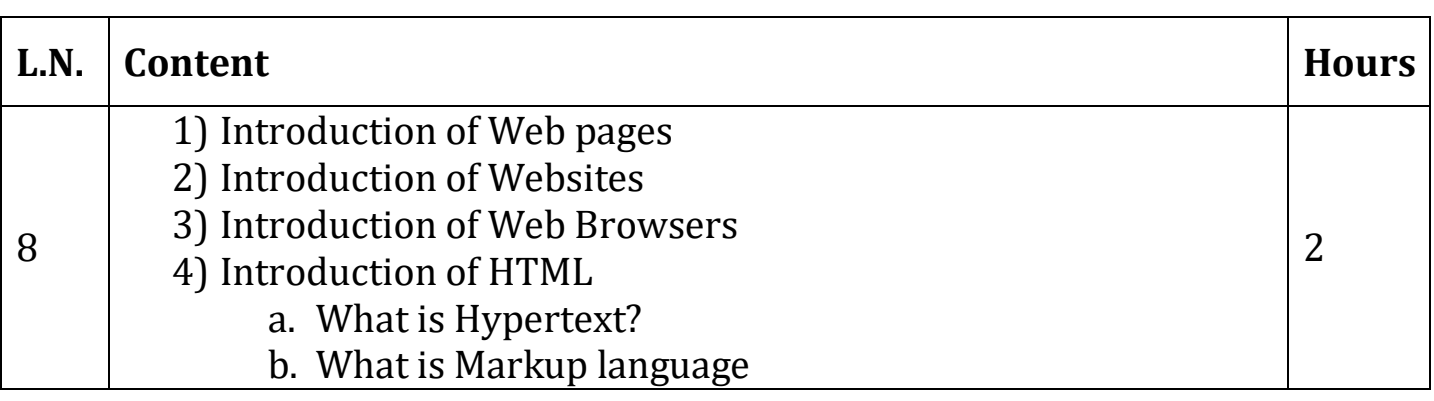

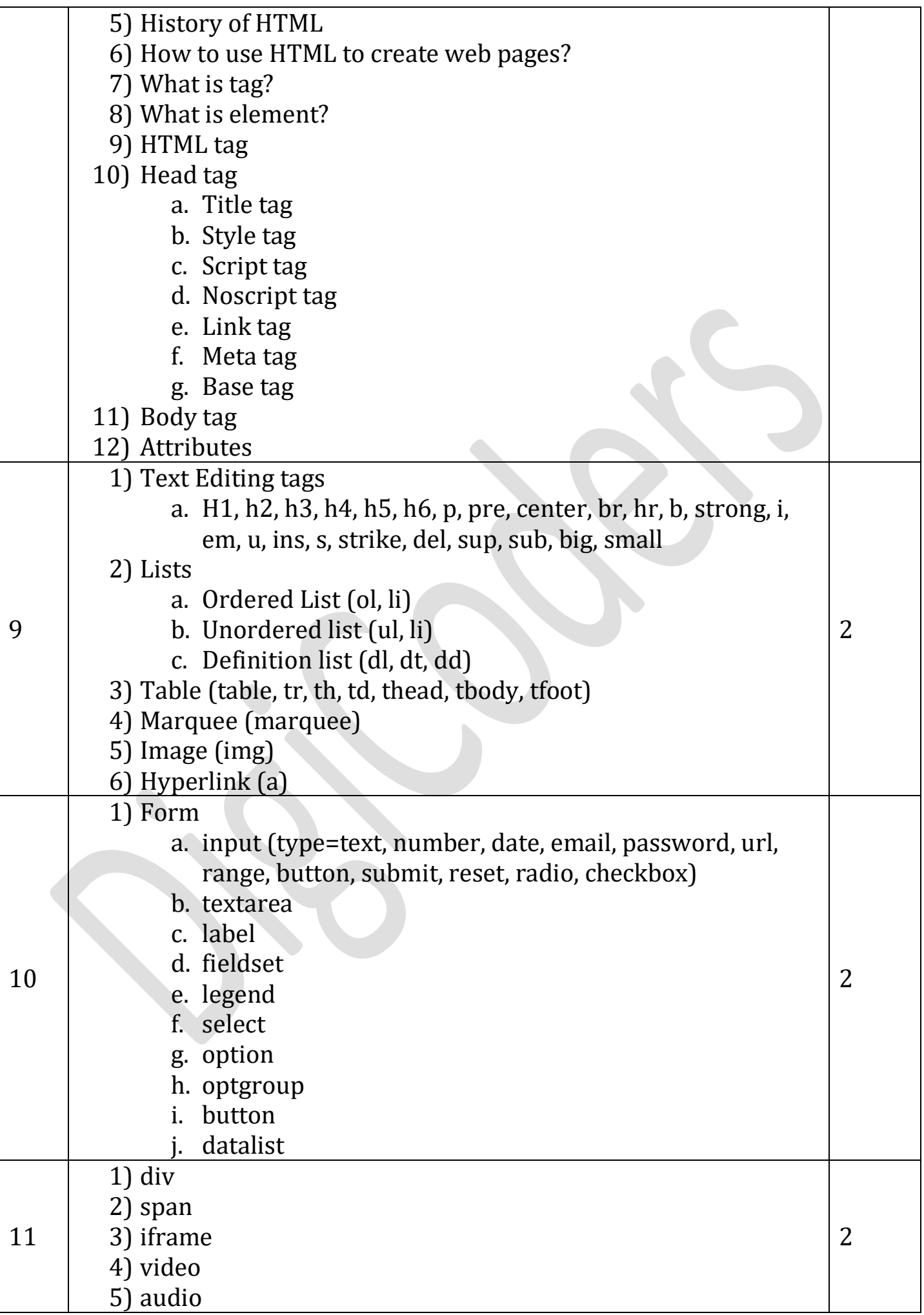

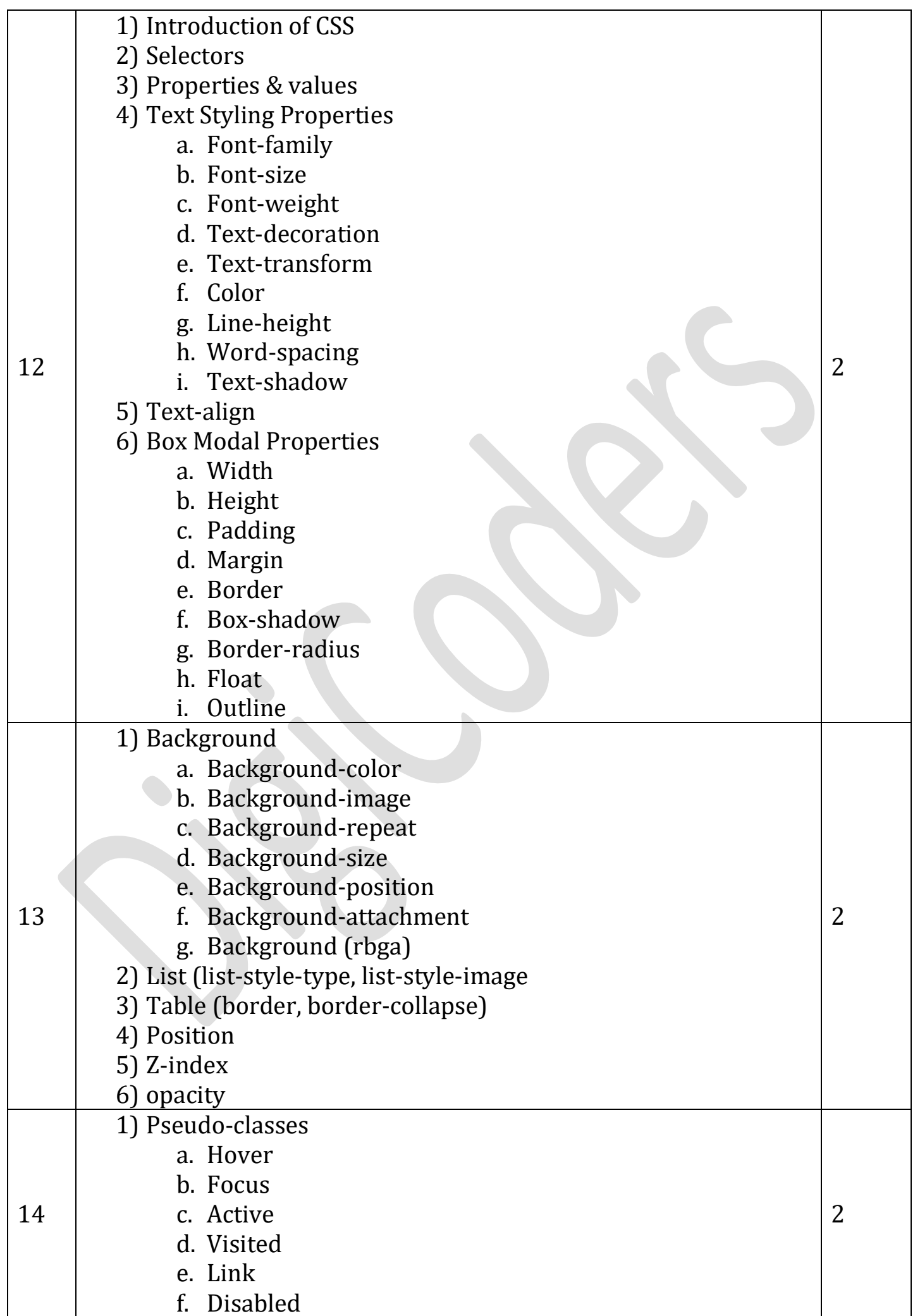

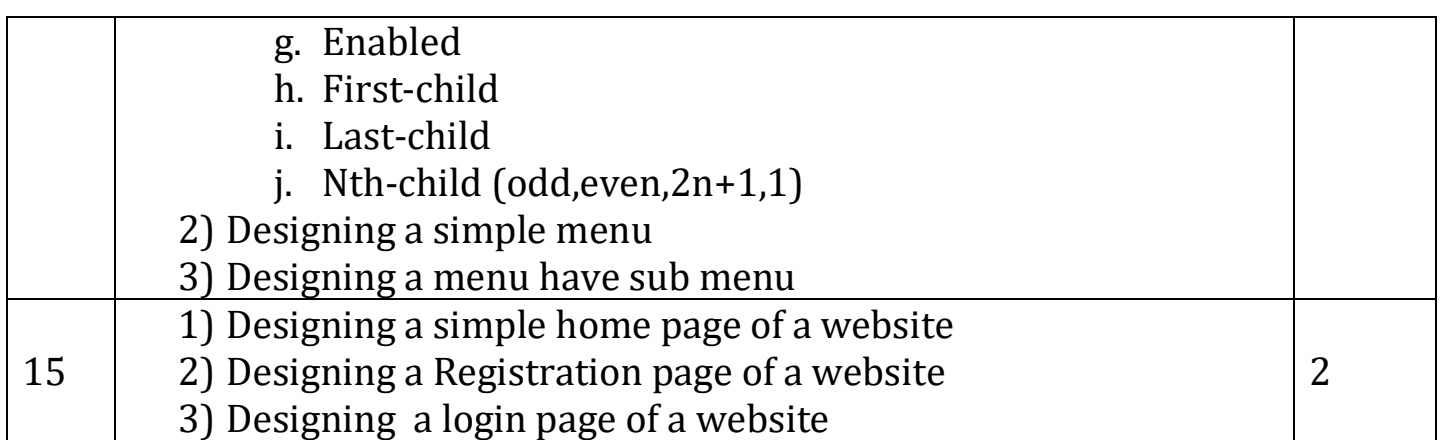

## **Foundation of 'JavaScript'**

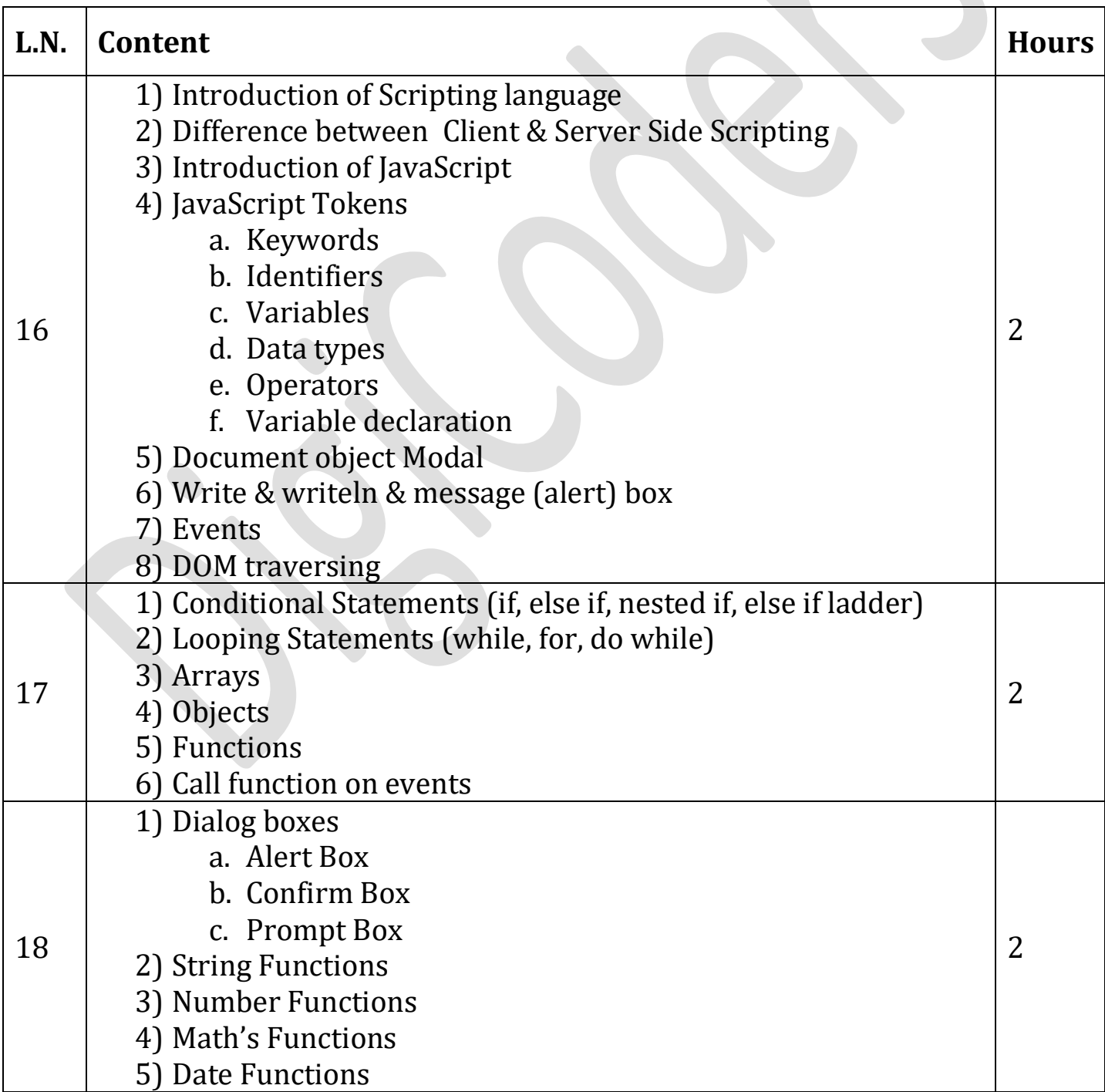

 $\begin{array}{|c|c|c|c|c|}\n\hline\n19 & 1) \text{ Creating a Simple Slider} \\
\hline\n\end{array}$ 1) Creating a simple shuer<br>2) Form validation using JavaScript (using regular expression) 2

#### **Fundamentals of 'Python'**

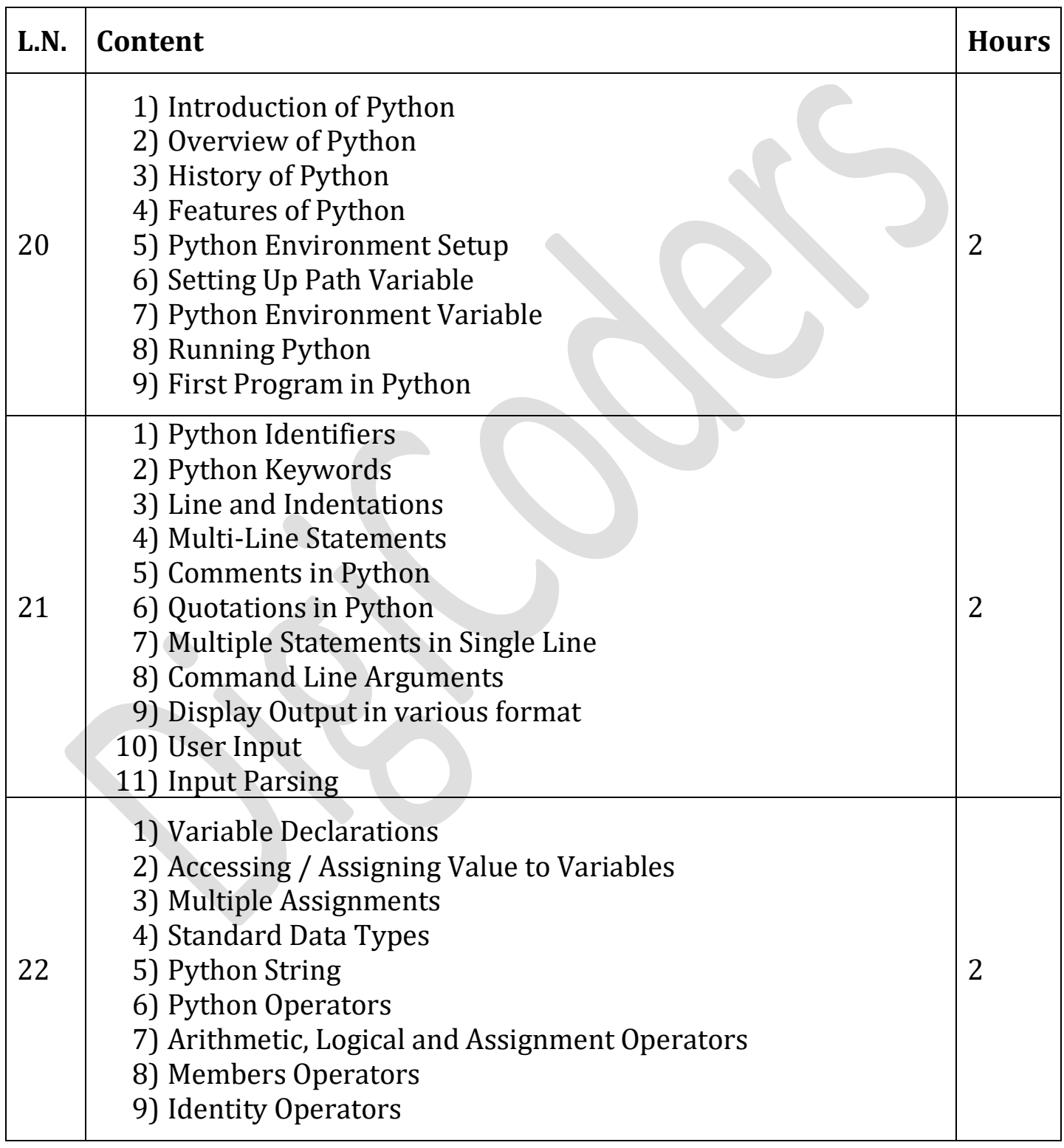

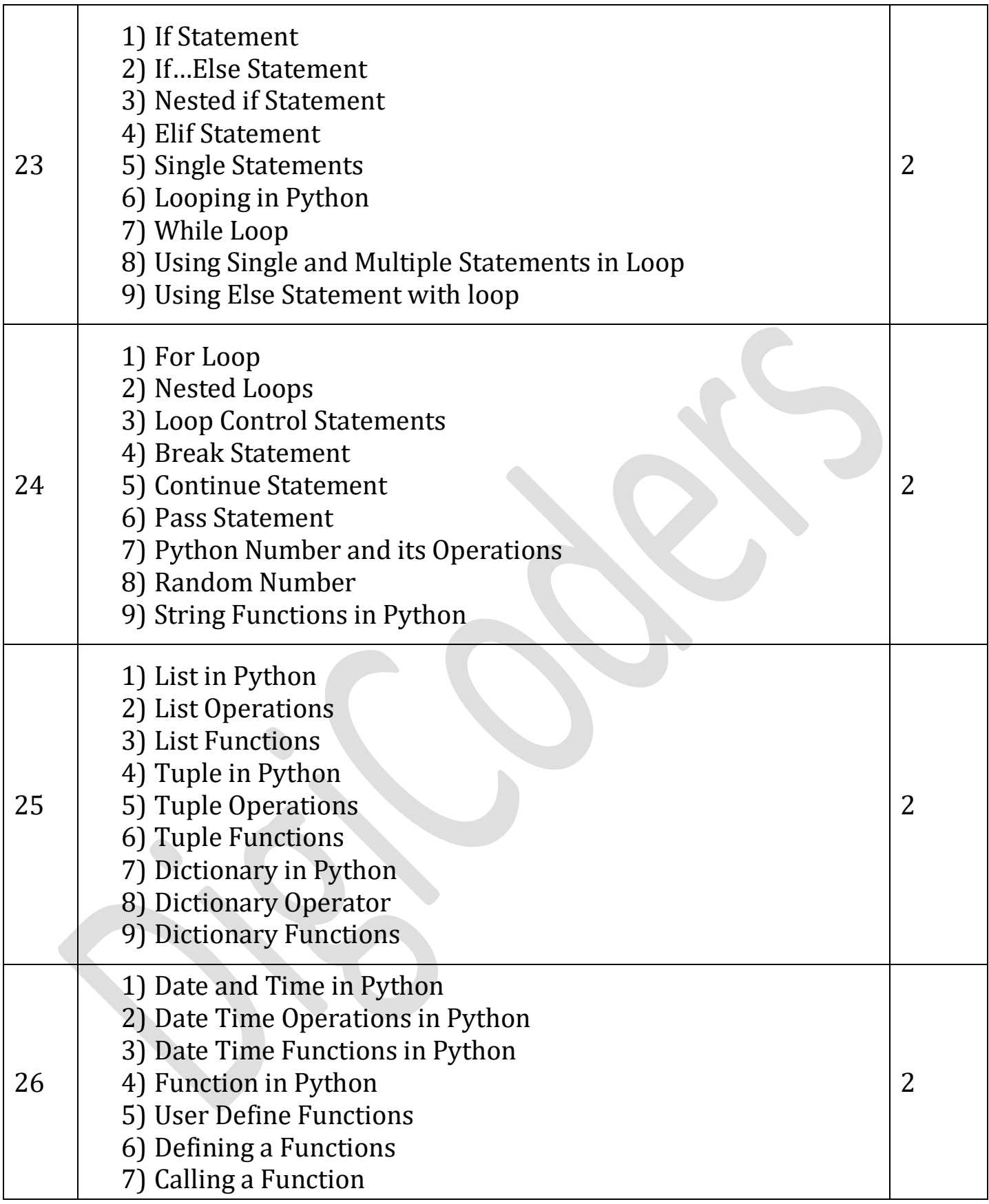

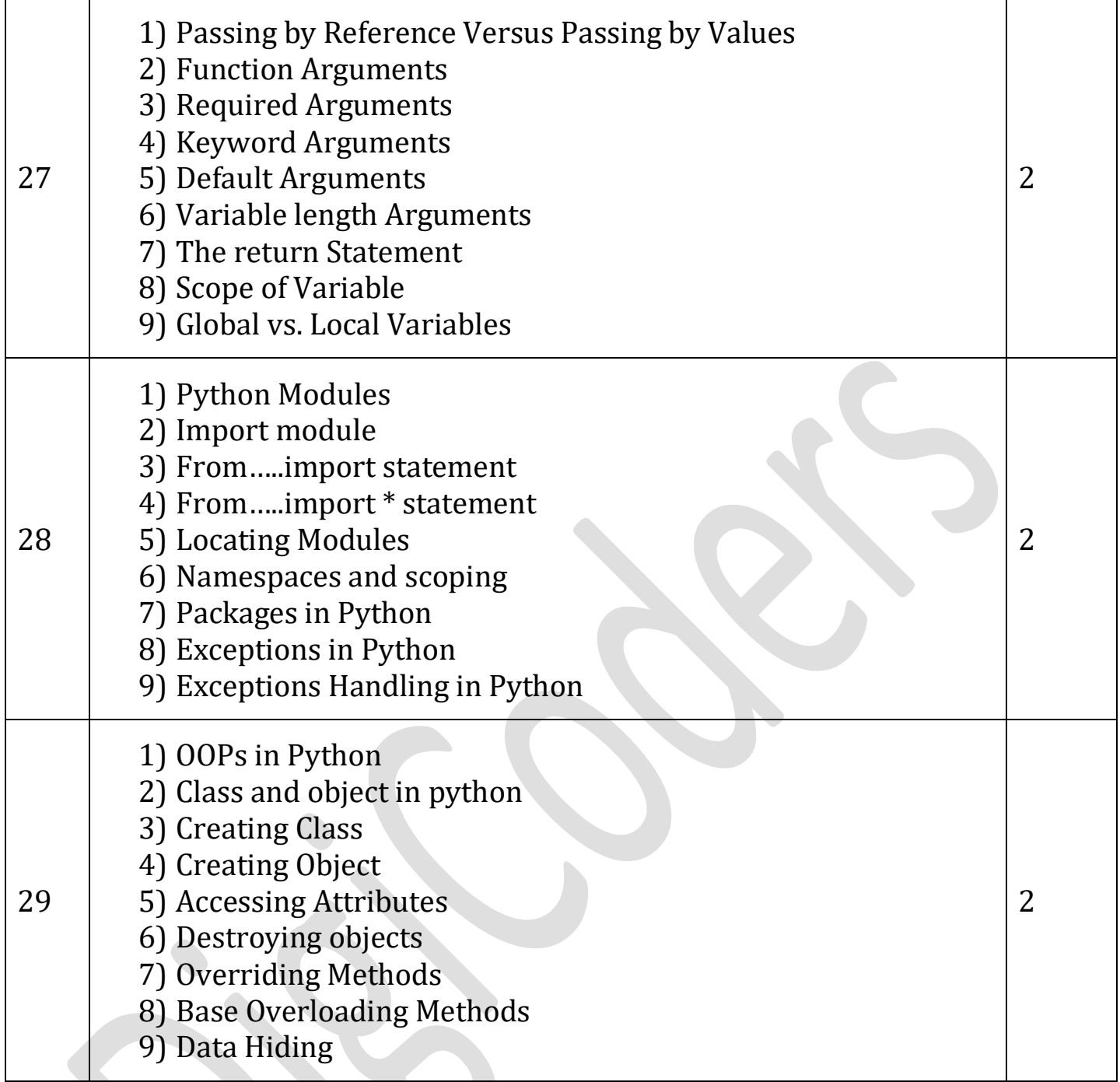

## **Fundamentals of 'Python CGI'**

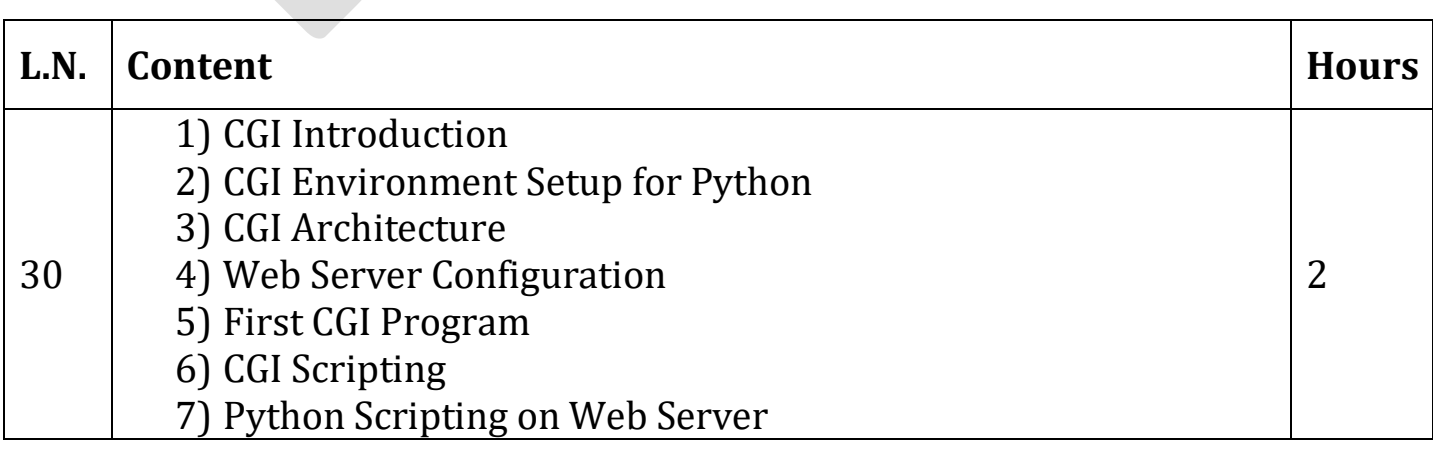

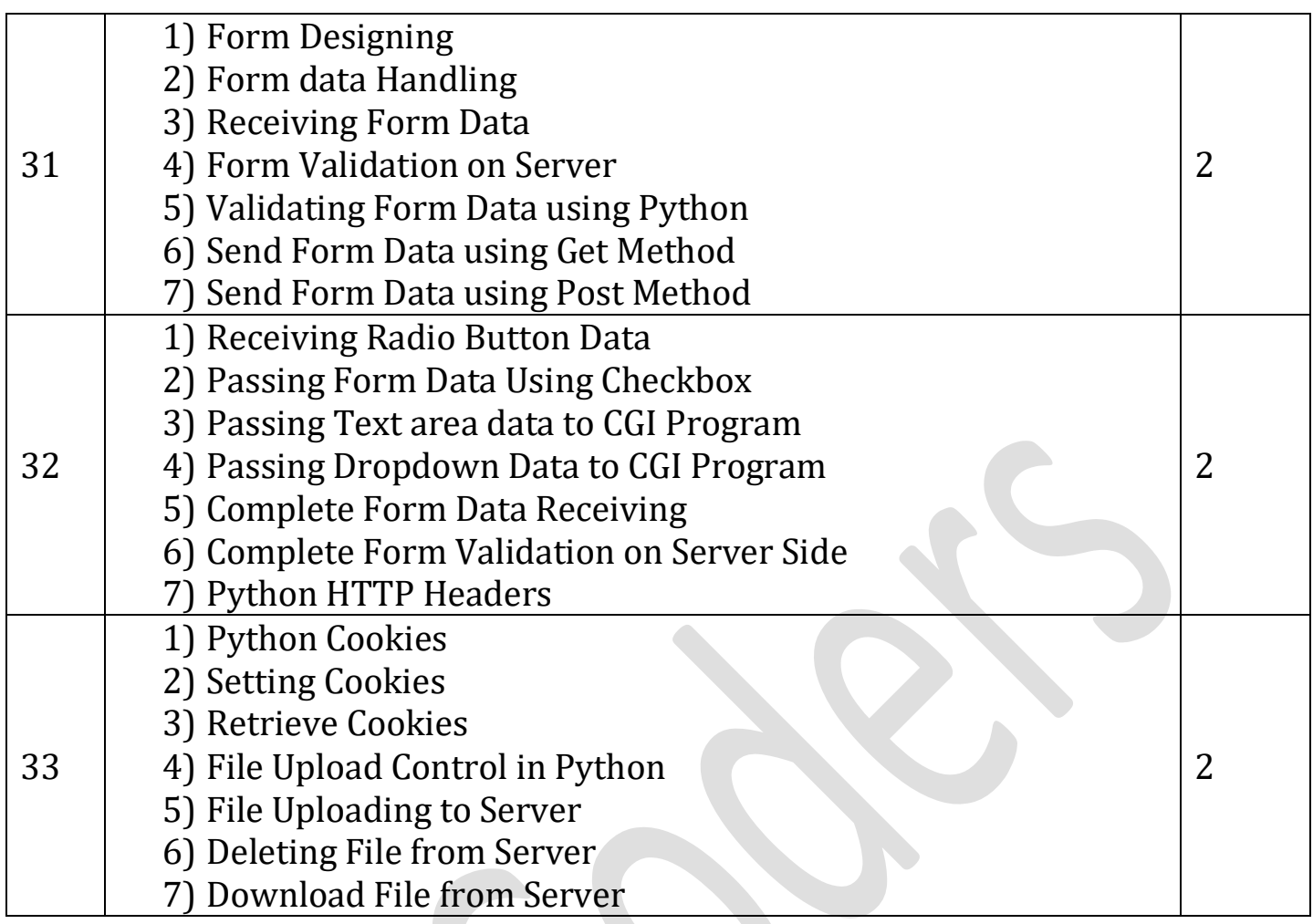

### **Fundamentals of 'MySQL DBMS'**

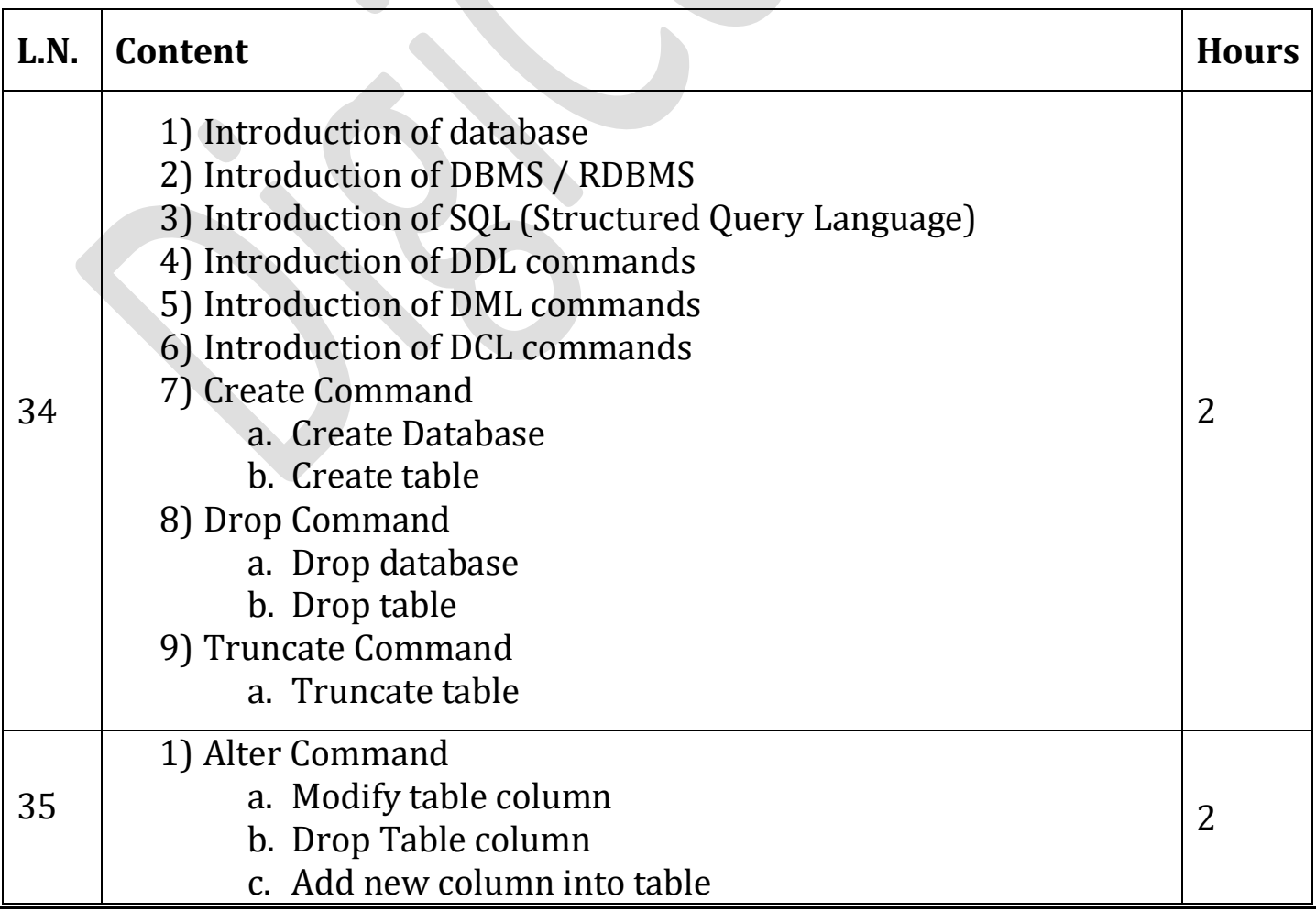

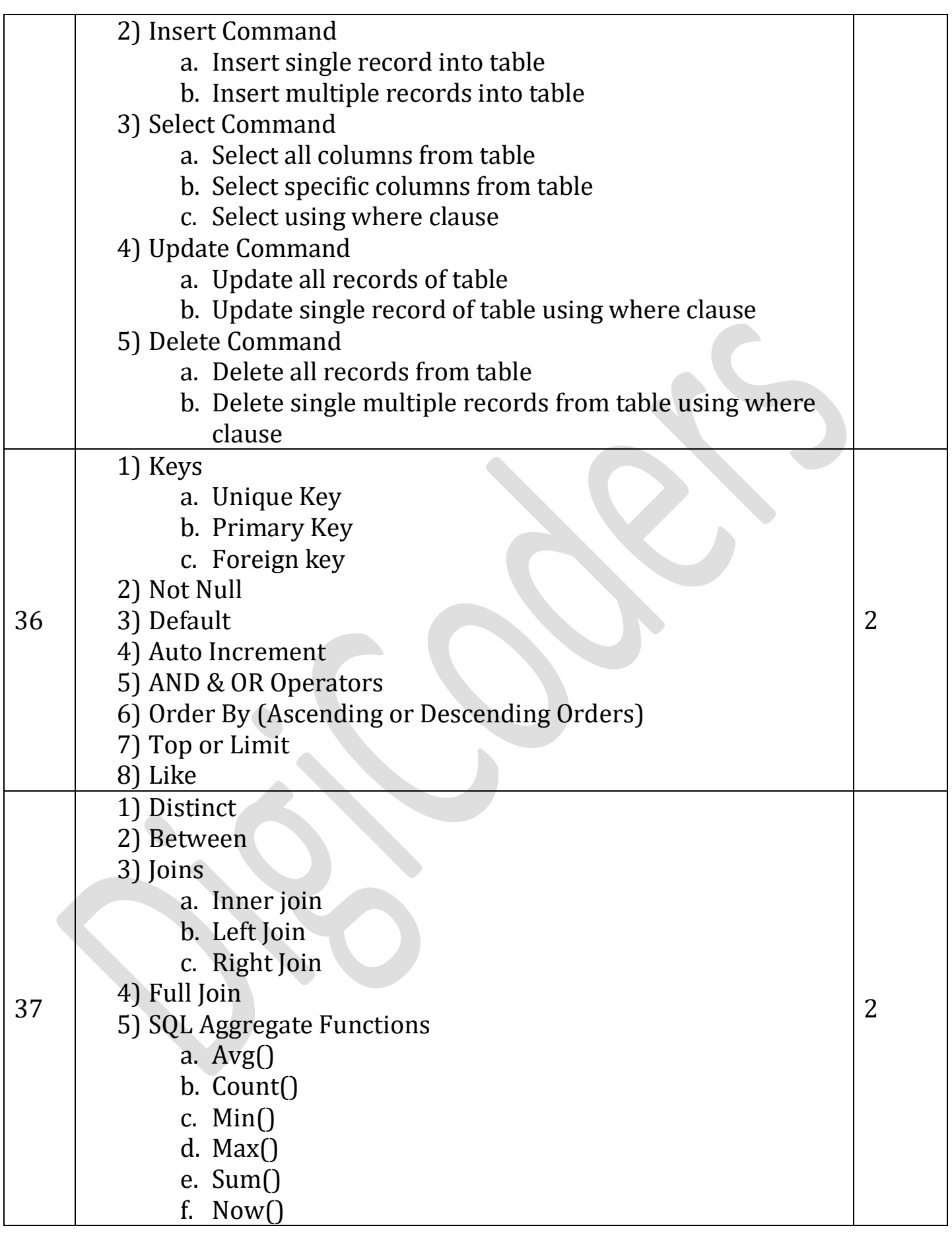

## **Python Database Access using MySQL**

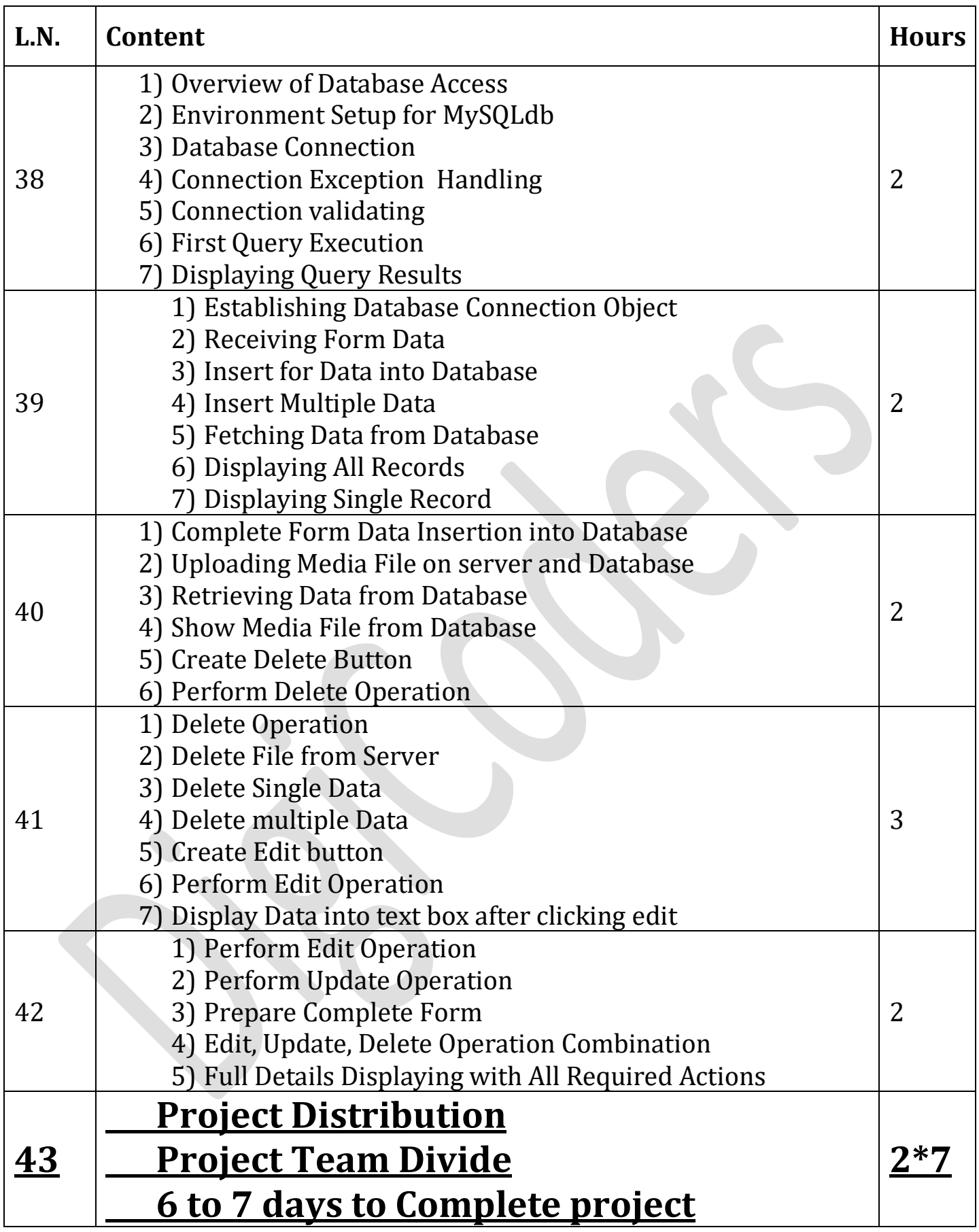